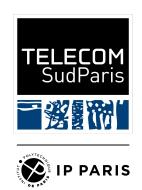

# INF4401 - SQL 2

Julien Romero - Télécom SudParis

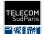

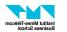

## Previously...

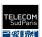

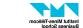

#### The Relational Model

- We organize data into **tables** composed of **columns** (attributes) and **rows** (tuples)
- Each column has a name and a **domain**
- The content of a table is called a **relation**
- A **key** identifies uniquely a row
- A **relation schema** is a description of a table
- A **database schema** is the description of all the tables in the database

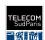

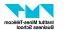

### Relational Algebra

- A formalism to query data in a database
- Operations:
  - Project
  - Select
  - Product
  - o Union, Intersection, Difference
  - Renaming
  - Join
- Join = Product + Select

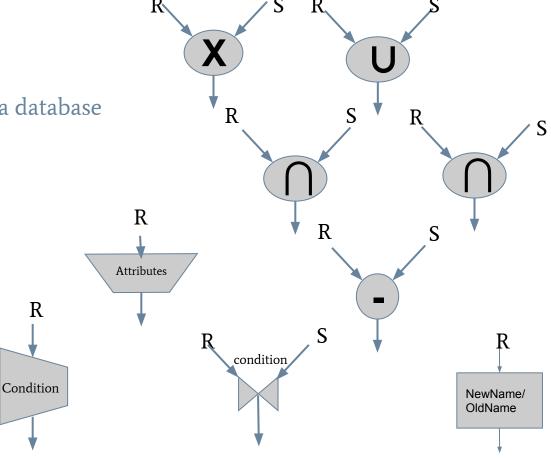

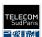

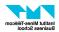

#### SQL

• SQL is a programming language that implement relational algebra (but does more, see today lecture)

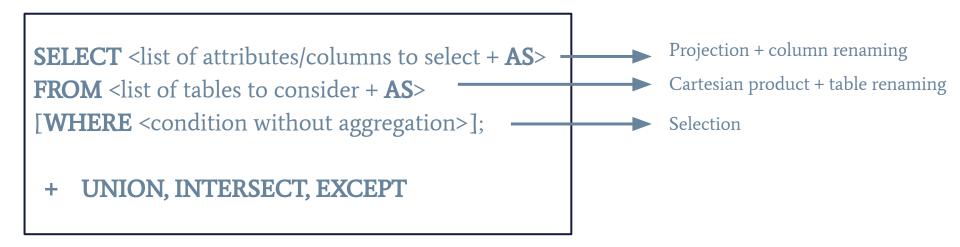

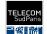

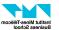

#### **SQL JOIN**

- We saw that a join is a cartesian product followed by a selection. We were able to reproduce it with a FROM and a WHERE.
  - SELECT \* FROM T1, ..., Tn WHERE <join condition>;
- This is hard to read and understand, especially when we have several tables, several join conditions, and normal conditions.
- SQL gives us two easy keywords for the join:
  - o JOIN ON <join condition > between FROM and WHERE

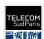

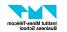

#### **SQL JOIN**

SELECT \*
FROM Table1, Table2, Table3
WHERE join\_condition1 AND join\_condition2
AND normal conditions

Is the same as

FROM Table1
JOIN Table2
ON join\_condition1
JOIN Table3
ON join\_condition2
WHERE normal conditions

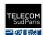

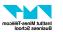

#### **SQL Query So Far**

```
SELECT <list of attributes/columns to select>
FROM <list of tables to consider>
[JOIN 
[ON <join condition>]]*
[WHERE <condition without aggregation>];
```

([] means the content is optional, \* means we can repeat several time the content)

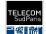

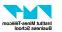

 Get all movies titles from Damien Chazelle and their notes.

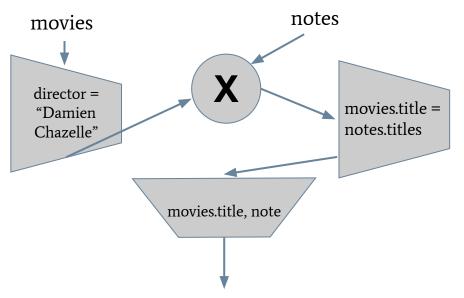

#### Table movies

| title                       | director                | year |
|-----------------------------|-------------------------|------|
| Avatar                      | James Cameron           | 2009 |
| The Grand<br>Budapest Hotel | Wes Anderson            | 2014 |
| Whiplash                    | Damien Chazelle         | 2014 |
| Gran Torino                 | Clint Eastwood          | 2008 |
| The Godfather               | Francis Ford<br>Coppola | 1972 |
| Moonrise Kingdom            | Wes Anderson            | 2012 |

| title    | note |
|----------|------|
| Avatar   | 9    |
| Whiplash | 10   |
| Whiplash | 8    |

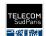

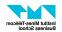

• Get all movies titles from Damien Chazelle and their notes.

SELECT movies.title, note
FROM movies, notes
WHERE director = "Damien Chazelle" AND movies.title
= notes.title;

#### Table movies

| title                       | director                | year |
|-----------------------------|-------------------------|------|
| Avatar                      | James Cameron           | 2009 |
| The Grand<br>Budapest Hotel | Wes Anderson            | 2014 |
| Whiplash                    | Damien Chazelle         | 2014 |
| Gran Torino                 | Clint Eastwood          | 2008 |
| The Godfather               | Francis Ford<br>Coppola | 1972 |
| Moonrise Kingdom            | Wes Anderson            | 2012 |

| title    | note |
|----------|------|
| Avatar   | 9    |
| Whiplash | 10   |
| Whiplash | 8    |

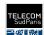

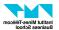

 Get all movies titles from Damien Chazelle and their notes.

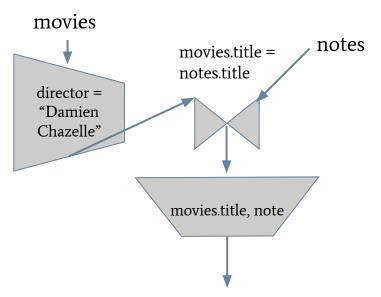

#### Table movies

| title                       | director                | year |
|-----------------------------|-------------------------|------|
| Avatar                      | James Cameron           | 2009 |
| The Grand<br>Budapest Hotel | Wes Anderson            | 2014 |
| Whiplash                    | Damien Chazelle         | 2014 |
| Gran Torino                 | Clint Eastwood          | 2008 |
| The Godfather               | Francis Ford<br>Coppola | 1972 |
| Moonrise Kingdom            | Wes Anderson            | 2012 |

| title    | note |
|----------|------|
| Avatar   | 9    |
| Whiplash | 10   |
| Whiplash | 8    |

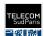

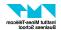

 Get all movies titles from Damien Chazelle and their notes.

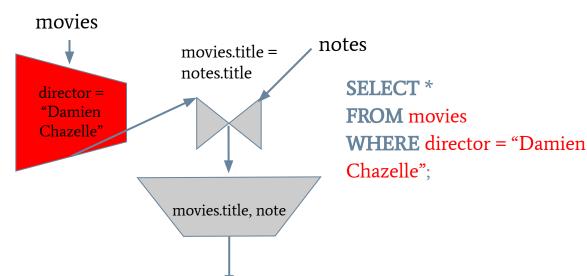

#### Table movies

| title                       | director                | year |
|-----------------------------|-------------------------|------|
| Avatar                      | James Cameron           | 2009 |
| The Grand<br>Budapest Hotel | Wes Anderson            | 2014 |
| Whiplash                    | Damien Chazelle         | 2014 |
| Gran Torino                 | Clint Eastwood          | 2008 |
| The Godfather               | Francis Ford<br>Coppola | 1972 |
| Moonrise Kingdom            | Wes Anderson            | 2012 |

| title    | note |
|----------|------|
| Avatar   | 9    |
| Whiplash | 10   |
| Whiplash | 8    |

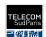

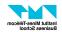

• Get all movies titles from Damien Chazelle and their notes.

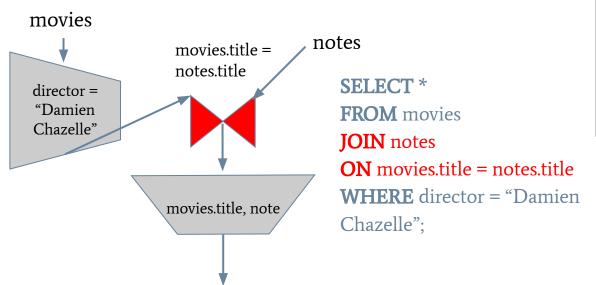

#### Table movies

| title                       | director                | year |
|-----------------------------|-------------------------|------|
| Avatar                      | James Cameron           | 2009 |
| The Grand<br>Budapest Hotel | Wes Anderson            | 2014 |
| Whiplash                    | Damien Chazelle         | 2014 |
| Gran Torino                 | Clint Eastwood          | 2008 |
| The Godfather               | Francis Ford<br>Coppola | 1972 |
| Moonrise Kingdom            | Wes Anderson            | 2012 |

#### Table notes

| title    | note |
|----------|------|
| Avatar   | 9    |
| Whiplash | 10   |
| Whiplash | 8    |

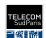

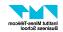

Julien Romero

 Get all movies titles from Damien Chazelle and their notes.

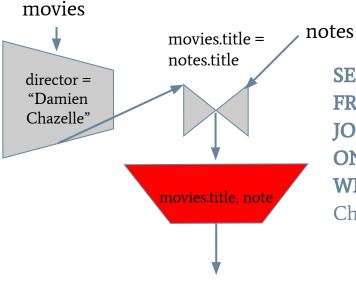

otes

**SELECT** movies.title, note

**FROM** movies

**JOIN** notes

**ON** movies.title = notes.title

**WHERE** director = "Damien

Chazelle";

#### Table movies

| title                       | director                | year |
|-----------------------------|-------------------------|------|
| Avatar                      | James Cameron           | 2009 |
| The Grand<br>Budapest Hotel | Wes Anderson            | 2014 |
| Whiplash                    | Damien Chazelle         | 2014 |
| Gran Torino                 | Clint Eastwood          | 2008 |
| The Godfather               | Francis Ford<br>Coppola | 1972 |
| Moonrise Kingdom            | Wes Anderson            | 2012 |

| title    | note |
|----------|------|
| Avatar   | 9    |
| Whiplash | 10   |
| Whiplash | 8    |

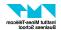

• Get all movies titles from Damien Chazelle and their notes.

**SELECT** movies.title, note

**FROM** movies

**JOIN** notes

**ON** movies.title = notes.title

**WHERE** director = "Damien Chazelle";

#### Table movies

| title                       | director                | year |
|-----------------------------|-------------------------|------|
| Avatar                      | James Cameron           | 2009 |
| The Grand<br>Budapest Hotel | Wes Anderson            | 2014 |
| Whiplash                    | Damien Chazelle         | 2014 |
| Gran Torino                 | Clint Eastwood          | 2008 |
| The Godfather               | Francis Ford<br>Coppola | 1972 |
| Moonrise Kingdom            | Wes Anderson            | 2012 |

| title    | note |
|----------|------|
| Avatar   | 9    |
| Whiplash | 10   |
| Whiplash | 8    |

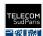

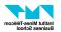

#### **SQL** - Aggregation Functions

The aggregation functions transform a list of values into a single one. SQL contains **AVG** (average), **COUNT** (number of lines, often combined with **DISTINCT**), **MAX** (maximum), **MIN** (minimum), **SUM** 

These operations are not supported by relational algebra!

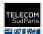

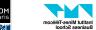

16

### **SQL** - Aggregation Functions - COUNT

How many movies do we have?

SELECT COUNT(title)

**FROM** movies;

Or

**COUNT(title)** 

6

**SELECT COUNT**(\*) **FROM** movies;

#### Table movies

| title                       | director                | year |
|-----------------------------|-------------------------|------|
| Avatar                      | James Cameron           | 2009 |
| The Grand<br>Budapest Hotel | Wes Anderson            | 2014 |
| Whiplash                    | Damien Chazelle         | 2014 |
| Gran Torino                 | Clint Eastwood          | 2008 |
| The Godfather               | Francis Ford<br>Coppola | 1972 |
| Moonrise Kingdom            | Wes Anderson            | 2012 |

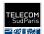

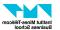

### **SQL** - Aggregation Functions - COUNT

How many directors do we have?

**SELECT COUNT**(director) **FROM** movies;

**COUNT(title)** 

6

Wes Anderson is counted twice!

#### Table movies

| 14510 1110 1105             |                         |      |
|-----------------------------|-------------------------|------|
| title                       | director                | year |
| Avatar                      | James Cameron           | 2009 |
| The Grand<br>Budapest Hotel | Wes Anderson            | 2014 |
| Whiplash                    | Damien Chazelle         | 2014 |
| Gran Torino                 | Clint Eastwood          | 2008 |
| The Godfather               | Francis Ford<br>Coppola | 1972 |
| Moonrise Kingdom            | Wes Anderson            | 2012 |

2022/2023

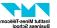

### **SQL** - Aggregation Functions - COUNT

How many directors do we have?

**SELECT COUNT(DISTINCT** director) **FROM** movies;

**COUNT(title)** 

5

#### Table movies

| title director              |                         | year |
|-----------------------------|-------------------------|------|
| Avatar                      | James Cameron           | 2009 |
| The Grand<br>Budapest Hotel | Wes Anderson            | 2014 |
| Whiplash Damien Chazelle    |                         | 2014 |
| Gran Torino                 | Clint Eastwood          | 2008 |
| The Godfather               | Francis Ford<br>Coppola | 1972 |
| Moonrise Kingdom            | Wes Anderson            | 2012 |

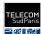

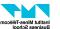

### **SQL** - Aggregation Functions - AVG

What is the average note of a movie?

**SELECT AVG**(note) **FROM** notes;

AVG(note)

9

| Table Hotes |      |  |
|-------------|------|--|
| title       | note |  |
| Avatar      | 9    |  |
| Whiplash    | 10   |  |
| Whiplash    | 8    |  |

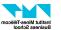

#### **SQL** - Aggregation Functions - MAX/MIN

What is the minimum/maximum note of a movie?

**SELECT MIN**(note) **FROM** notes;

**SELECT MAX**(note) **FROM** notes;

MIN(note)

8

MAX(note)

10

| title    | note |
|----------|------|
| Avatar   | 9    |
| Whiplash | 10   |
| Whiplash | 8    |

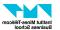

### **SQL** - Aggregation Functions - SUM

How much money does the film industry generate?

**SELECT SUM**(income) **FROM** cinemas;

| SUM(income) |  |
|-------------|--|
| 510         |  |

#### Table cinema

| cinemaID | title                       | income |
|----------|-----------------------------|--------|
| 1        | Avatar                      | 100    |
| 2        | The Grand<br>Budapest Hotel | 50     |
| 3        | Whiplash                    | 80     |
| 4        | Whiplash                    | 70     |
| 1        | Whiplash                    | 60     |
| 2        | Avatar                      | 150    |

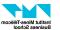

#### **SQL** - Aggregation Functions - Remarks

• It is often useful to rename an aggregation to give it a meaningful name.

**SELECT SUM**(income) **AS** total\_income **FROM** cinemas;

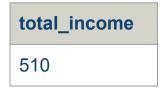

• In a simple SFW, it is **not possible** to mix a normal column with an aggregation!

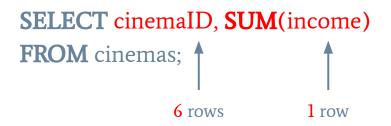

| cinemalD | SUM(income) |
|----------|-------------|
| ???      | 510         |

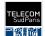

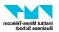

### Grouping

We still would like to have both non-aggregate and aggregate attributes together. For example, to answer the query:

• How much money did each movie generate?

What we have to do is group the line together if they are from the same movie, and then apply an aggregation function for each group.

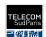

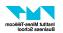

### **Grouping - Example**

| cinemaID | title                       | income |
|----------|-----------------------------|--------|
| 1        | Avatar                      | 100    |
| 2        | The Grand<br>Budapest Hotel | 50     |
| 3        | Whiplash                    | 80     |
| 4        | Whiplash                    | 70     |
| 1        | Whiplash                    | 60     |
| 2        | Avatar                      | 150    |

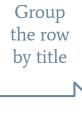

| cinemaID | title                       | income |
|----------|-----------------------------|--------|
| 1        | Avatar                      | 100    |
| 2        |                             | 50     |
| 3        | Whiplash                    | 80     |
| 4        |                             | 70     |
| 1        |                             | 60     |
| 2        | The Grand<br>Budapest Hotel | 150    |

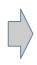

Group "Avatar"

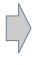

Group "Whiplash"

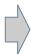

Group
"The Grand
Budapest
Hotel"

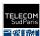

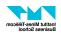

### **Grouping - Example**

| cinemaID | title                       | income |
|----------|-----------------------------|--------|
| 1        | Avatar                      | 100    |
| 2        |                             | 50     |
| 3        | Whiplash                    | 80     |
| 4        |                             | 70     |
| 1        |                             | 60     |
| 2        | The Grand<br>Budapest Hotel | 150    |

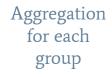

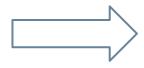

| title                       | income |
|-----------------------------|--------|
| Avatar                      | 150    |
| Whiplash                    | 210    |
| The Grand<br>Budapest Hotel | 150    |

We cannot keep the column cinemaID here!

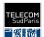

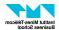

#### **SQL GROUP BY**

- In SQL, we can perform the grouping by using the keyword **GROUP BY** after the **WHERE**.
- If our query contains a **GROUP BY**, then we work with groups and not single rows!
  - We can only print columns mentioned in the group by or aggregation of columns
- New SQL query:

```
SELECT <list of attributes/columns to select>
FROM <list of tables to consider>
[JOIN 
[ON <join condition>]]*
[WHERE <condition without aggregation>]
[GROUP BY <list of columns used for grouping>];
```

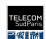

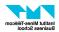

### SQL GROUP BY - Example 1

How much money did each movie generate?

**SELECT** title, **SUM**(income) **FROM** cinemas **GROUP BY** title;

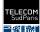

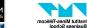

### **SQL GROUP BY - Example 2**

• How many movies did each director directed?

**SELECT** director, **COUNT**(title) **FROM** movies **GROUP BY** director;

#### Table movies

| title                       | director                |
|-----------------------------|-------------------------|
| Cry Macho                   | Clint Eastwood          |
| The Grand<br>Budapest Hotel | Wes Anderson            |
| Whiplash                    | Damien Chazelle         |
| Gran Torino                 | Clint Eastwood          |
| The Godfather               | Francis Ford<br>Coppola |
| Moonrise Kingdom            | Wes Anderson            |

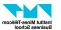

### **SQL GROUP BY - Example 2**

| title                       | director                |  |
|-----------------------------|-------------------------|--|
| Cry Macho                   | Clint Eastwood          |  |
| The Grand<br>Budapest Hotel | Wes Anderson            |  |
| Whiplash                    | Damien Chazelle         |  |
| Gran Torino                 | Clint Eastwood          |  |
| The Godfather               | Francis Ford<br>Coppola |  |
| Moonrise Kingdom            | Wes Anderson            |  |

| title                       | director                |
|-----------------------------|-------------------------|
|                             |                         |
| Cry Macho                   | Clint Eastwood          |
| Gran Torino                 |                         |
| Whiplash                    | Damien Chazelle         |
| The Godfather               | Francis Ford<br>Coppola |
| The Grand<br>Budapest Hotel | Wes Anderson            |
| Moonrise Kingdom            |                         |

| COUNT(title) | director                |
|--------------|-------------------------|
| 2            | Clint Eastwood          |
| 1            | Damien Chazelle         |
| 1            | Francis Ford<br>Coppola |
| 2            | Wes Anderson            |

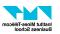

#### **SQL** - Conditions On Groups

- We might need to filter the groups just like we previously filtered rows
  - E.g.: Give the directors who directed more than 2 movies.
- These condition use aggregation functions:
  - "Give the directors who directed more than 2 movies." -> COUNT(title) >= 2
- Conditions with aggregations must come after the keyword HAVING
- HAVING comes after GROUP BY
- **WHERE** and **HAVING** have the same meaning but:
  - WHERE is for conditions without aggregation
  - **HAVING** is for conditions **with** aggregations

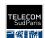

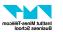

#### **SQL HAVING**

```
SELECT list of attributes/columns to select>
FROM list of tables to consider>
[JOIN 
[ON <join condition>]]*
[WHERE <condition without aggregation>]
[GROUP BY <list of columns used for grouping>
[HAVING <condition with aggregation>]];
```

**Careful!** The order of the commands is important! In the correct order, we have **SELECT**, **FROM**, **WHERE**, **GROUP BY**, **HAVING** (**HAVING** always preceded by **GROUP BY**)

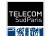

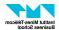

• Give the directors who directed more than 2 movies.

SELECT director
FROM movies
GROUP BY director
HAVING COUNT(title) >= 2;

| director       |
|----------------|
| Clint Eastwood |
| Wes Anderson   |

#### Table movies

| title                       | director                |
|-----------------------------|-------------------------|
| Cry Macho                   | Clint Eastwood          |
| The Grand<br>Budapest Hotel | Wes Anderson            |
| Whiplash                    | Damien Chazelle         |
| Gran Torino                 | Clint Eastwood          |
| The Godfather               | Francis Ford<br>Coppola |
| Moonrise Kingdom            | Wes Anderson            |

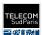

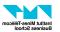

Give the directors who directed more than 2 movies before 2015.

SELECT director
FROM movies
WHERE year < 2015
GROUP BY director
HAVING COUNT(title) >= 2;

#### Table movies

| title                       | director                | year |
|-----------------------------|-------------------------|------|
| Cry Macho                   | Clint Eastwood          | 2021 |
| The Grand Budapest<br>Hotel | Wes Anderson            | 2014 |
| Whiplash                    | Damien<br>Chazelle      | 2014 |
| Gran Torino                 | Clint Eastwood          | 2008 |
| The Godfather               | Francis Ford<br>Coppola | 1972 |
| Moonrise Kingdom            | Wes Anderson            | 2012 |

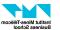

| title                       | director                | year |
|-----------------------------|-------------------------|------|
| Cry Macho                   | Clint Eastwood          | 2021 |
| The Grand Budapest<br>Hotel | Wes Anderson            | 2014 |
| Whiplash                    | Damien<br>Chazelle      | 2014 |
| Gran Torino                 | Clint Eastwood          | 2008 |
| The Godfather               | Francis Ford<br>Coppola | 1972 |
| Moonrise Kingdom            | Wes Anderson            | 2012 |

**WHERE** year < 2015

| title                       | director                | year |
|-----------------------------|-------------------------|------|
| The Grand Budapest<br>Hotel | Wes Anderson            | 2014 |
| Whiplash                    | Damien<br>Chazelle      | 2014 |
| Gran Torino                 | Clint Eastwood          | 2008 |
| The Godfather               | Francis Ford<br>Coppola | 1972 |
| Moonrise Kingdom            | Wes Anderson            | 2012 |

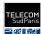

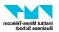

| title                       | director                | year |
|-----------------------------|-------------------------|------|
| The Grand Budapest<br>Hotel | Wes Anderson            | 2014 |
| Whiplash                    | Damien<br>Chazelle      | 2014 |
| Gran Torino                 | Clint Eastwood          | 2008 |
| The Godfather               | Francis Ford<br>Coppola | 1972 |
| Moonrise Kingdom            | Wes Anderson            | 2012 |

**GROUP BY** director

| title                       | director                | year |
|-----------------------------|-------------------------|------|
| The Grand Budapest<br>Hotel | Wes Anderson            | 2014 |
| Moonrise Kingdom            |                         | 2012 |
| Whiplash                    | Damien<br>Chazelle      | 2014 |
| Gran Torino                 | Clint Eastwood          | 2008 |
| The Godfather               | Francis Ford<br>Coppola | 1972 |

2022/2023

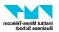

| title                       | director                | year |
|-----------------------------|-------------------------|------|
| The Grand Budapest<br>Hotel | Wes Anderson            | 2014 |
| Moonrise Kingdom            | Wes Anderson            | 2012 |
| Whiplash                    | Damien<br>Chazelle      | 2014 |
| Gran Torino                 | Clint Eastwood          | 2008 |
| The Godfather               | Francis Ford<br>Coppola | 1972 |

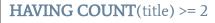

| title                       | director     | year |
|-----------------------------|--------------|------|
| The Grand Budapest<br>Hotel | Wes Anderson | 2014 |
| Moonrise Kingdom            |              | 2012 |

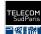

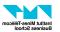

| title                       | director     | year |
|-----------------------------|--------------|------|
| The Grand Budapest<br>Hotel | Wes Anderson | 2014 |
| Moonrise Kingdom            |              | 2012 |

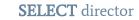

TAT A 1

director

Wes Anderson

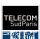

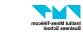

#### **SQL** - Ordering The Results

It is often convenient to sort the results according to some columns. We can use the

keyword **ORDER BY** at the end of our query.

**ASC** = ascending order, **DESC** = descending order

SELECT A1, ..., An
FROM T
ORDER BY Ai DESC/ASC, Aj DESC/ASC

| title    | note |
|----------|------|
| Whiplash | 10   |
| Avatar   | 9    |
| Lalaland | 8    |
| Whiplash | 8    |

- We can ask to order according to several column, in case there is an equality.
  - If there is an equality with the first column mentioned, we use the second column
- Example:
  - **SELECT** title, note **FROM** notes **ORDER BY** note DESC, title ASC;

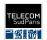

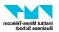

#### **SQL** - Limiting The Results

- We can limit the number of rows returned by using the keyword **LIMIT** followed by the number of rows we want. **LIMIT** comes at the end of the query.
- E.g.: Get the oldest movie in the database.

SELECT title
FROM movies
ORDER BY year ASC
LIMIT 1

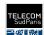

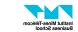

### **SQL** - Limiting The Results

| title                       | director                | year |
|-----------------------------|-------------------------|------|
| Cry Macho                   | Clint Eastwood          | 2021 |
| The Grand Budapest<br>Hotel | Wes Anderson            | 2014 |
| Whiplash                    | Damien<br>Chazelle      | 2014 |
| Gran Torino                 | Clint Eastwood          | 2008 |
| The Godfather               | Francis Ford<br>Coppola | 1972 |
| Moonrise Kingdom            | Wes Anderson            | 2012 |

ORDER BY year ASC

| title                       | director                | year |
|-----------------------------|-------------------------|------|
| The Godfather               | Francis Ford<br>Coppola | 1972 |
| Gran Torino                 | Clint Eastwood          | 2008 |
| Moonrise Kingdom            | Wes Anderson            | 2012 |
| The Grand Budapest<br>Hotel | Wes Anderson            | 2014 |
| Whiplash                    | Damien<br>Chazelle      | 2014 |
| Cry Macho                   | Clint Eastwood          | 2021 |

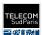

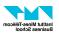

### **SQL** - Limiting The Results

| title                       | director                | year |
|-----------------------------|-------------------------|------|
| The Godfather               | Francis Ford<br>Coppola | 1972 |
| Gran Torino                 | Clint Eastwood          | 2008 |
| Moonrise Kingdom            | Wes Anderson            | 2012 |
| The Grand Budapest<br>Hotel | Wes Anderson            | 2014 |
| Whiplash                    | Damien<br>Chazelle      | 2014 |
| Cry Macho                   | Clint Eastwood          | 2021 |

LIMIT 1

| title         | director                | year |
|---------------|-------------------------|------|
| The Godfather | Francis Ford<br>Coppola | 1972 |

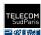

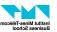

#### Summary

```
SELECT < list of attributes/columns to select>
FROM < list of tables to consider>
IIOIN 
[ON <join condition>]]*
[WHERE <condition without aggregation>]
[GROUP BY < list of columns used for grouping>
[HAVING <condition with aggregation>]]
ORDER BY < list of column + ASC or DESC > 1
[LIMIT <number of rows>];
```

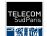

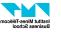